## Cisco Webex Room 系列触摸控制器快速参考指南 RoomOS 10.11

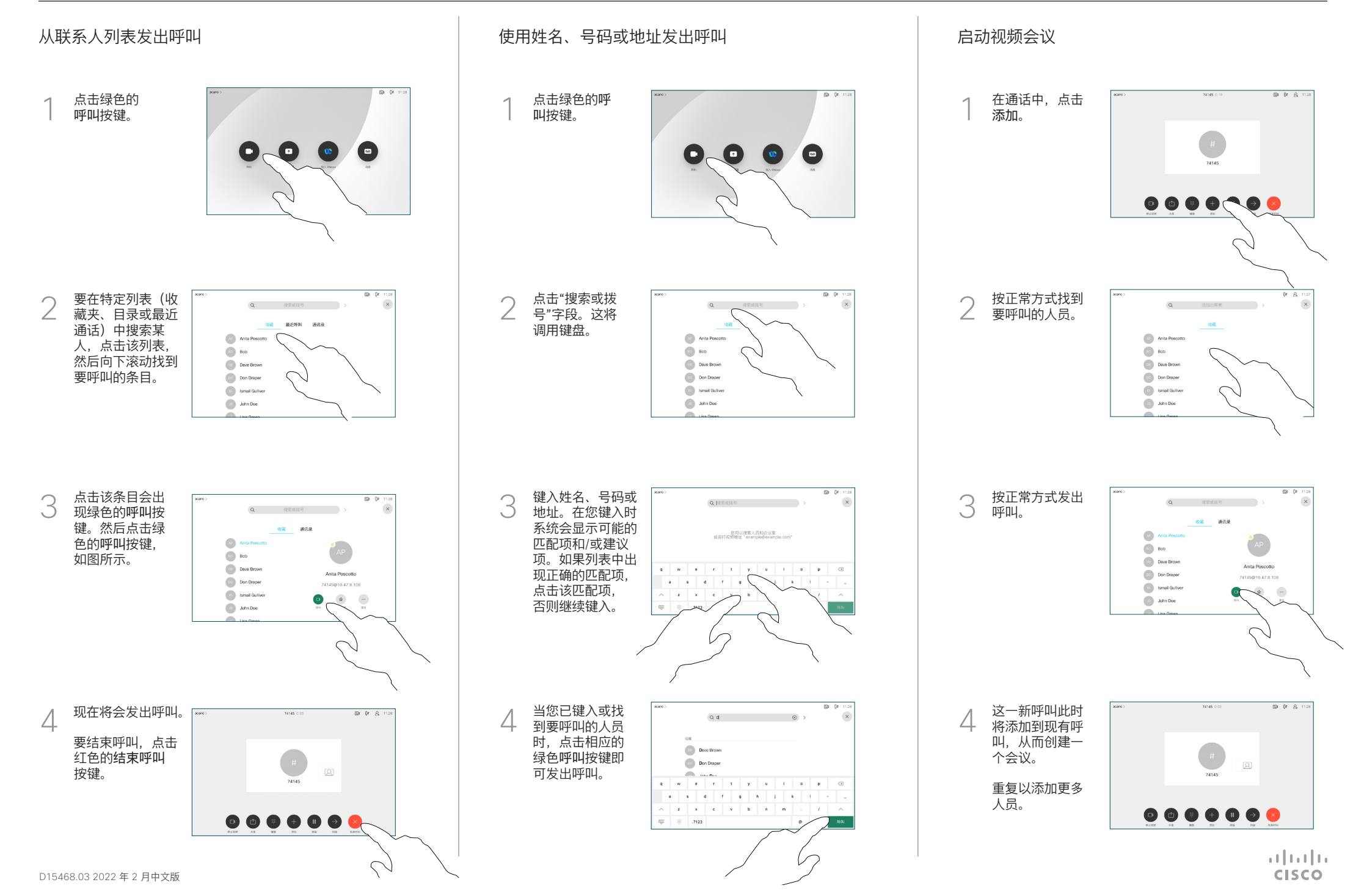

## Cisco Webex Room 系列触摸控制器快速参考指南 RoomOS 10.11

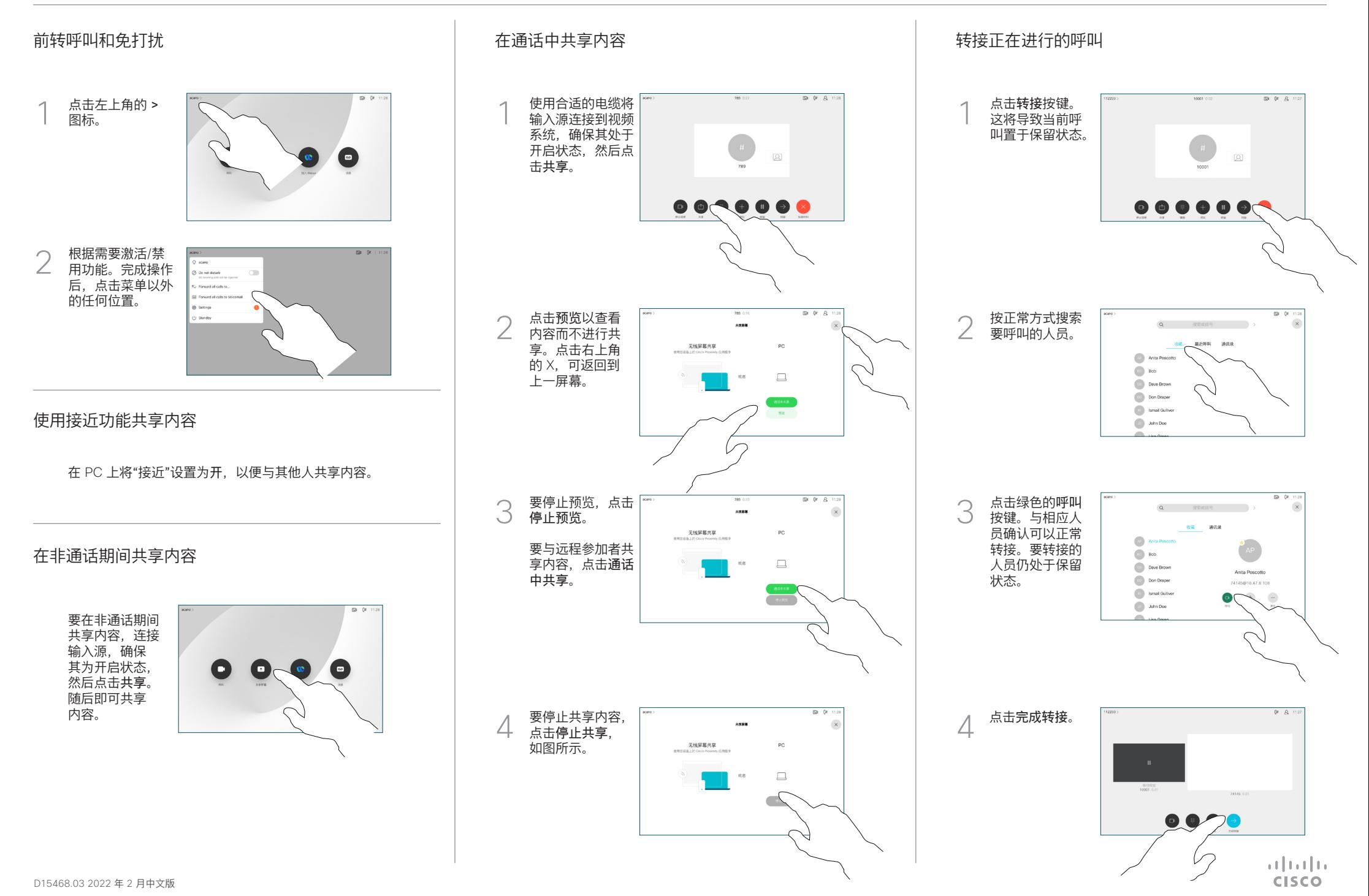